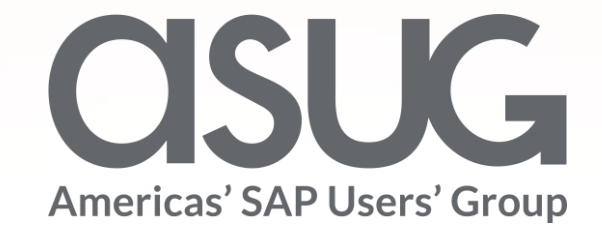

### IOM UN - planning with SAP Analytics Cloud rollout in 170 countries-case study Ondřej Klouček, Solution Architect, Mibcon NDC Session ID #82842

May 7 – 9, 2019

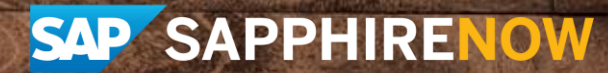

## About the Speakers

## **Ondřej Klouček**

- Solution Architect
- Solution expert for SAP Analytics Cloud, leader of many SAC implementations, creator of SAP training concept for SAP Analytics Cloud
- Our family (and I) have been hunters since last 5 centuries

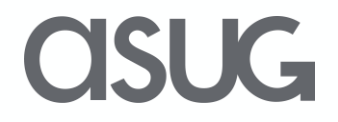

## Key Outcomes/Objectives

- 1. Introduce IOM process
- 2. Describe the solution and project approach
- 3. Share the experiences from rollout

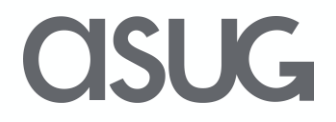

## Agenda

- IOM and Mibcon NDC intro
- IOM process
- Solution architecture
- Project delivery
- Live demo

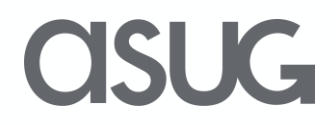

## About the International Organization for Migration

- Established in 1951, IOM is the leading inter-governmental organization in the field of migration and works closely with governmental, intergovernmental and nongovernmental partners. With 172 member states and 8 states holding observer status IOM works
- 1. To help ensure the orderly and humane management of migration,
- 2. To promote international cooperation on migration issues, to assist in the search for practical solutions to migration problems
- 3. To provide humanitarian assistance to migrants in need, including refugees and internally displaced people.

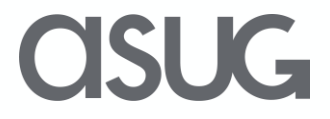

## IOM's Facts and Figures

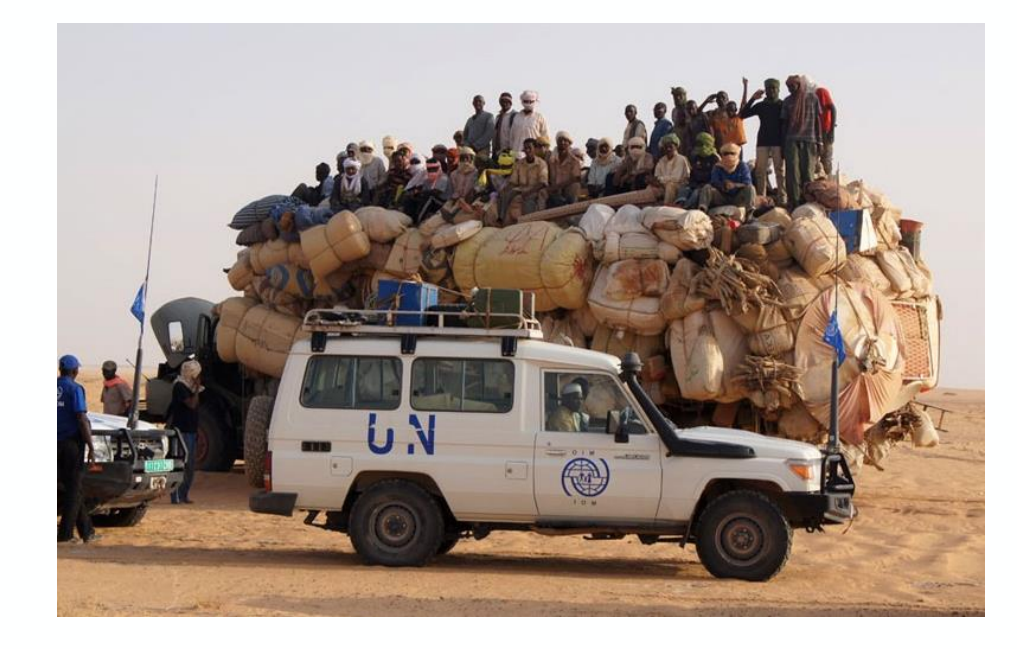

- **Highly decentralized organization**
- **Global footprint**
- **11,000 staff, 97% in field operations**
- **393 field offices**
- **Presence in over 170 countries**
- **2,300 active projects "in every moment"**

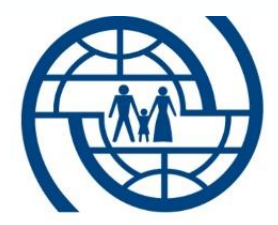

International Organization for Migration (IOM)

The UN Migration Agency

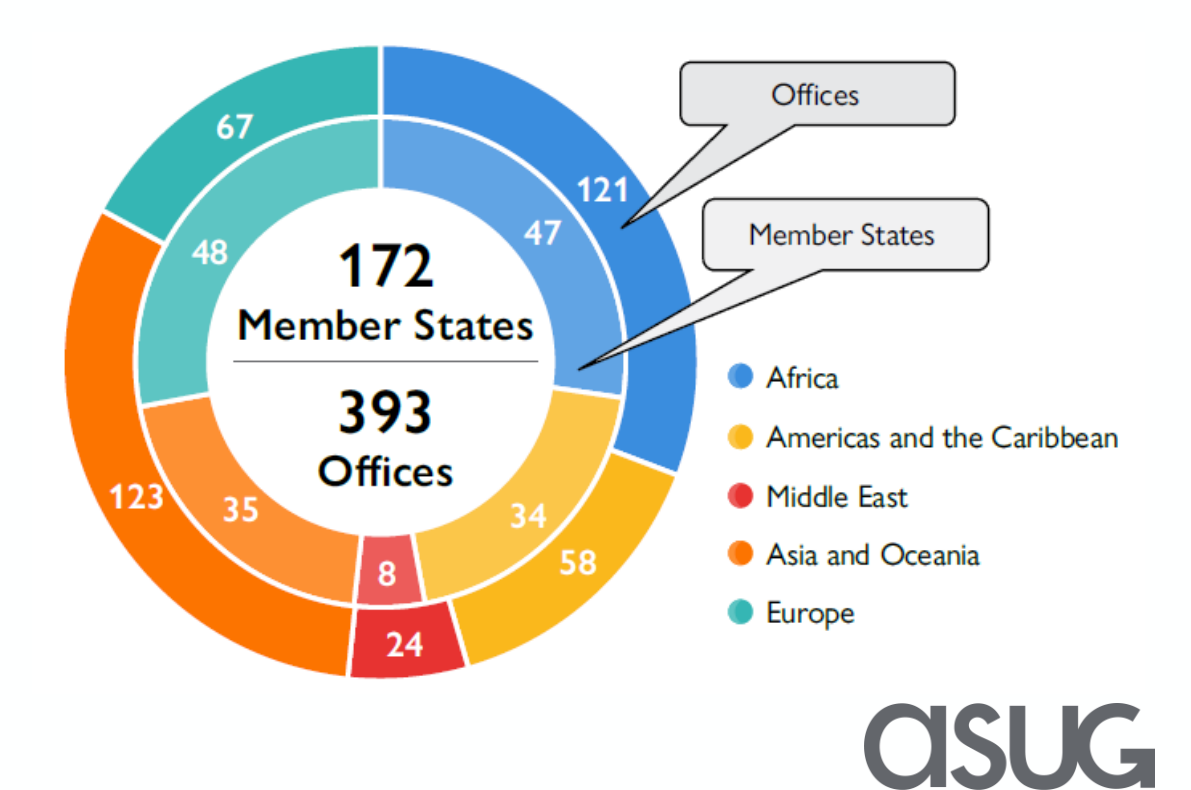

### Relationship of U.N. and IOM

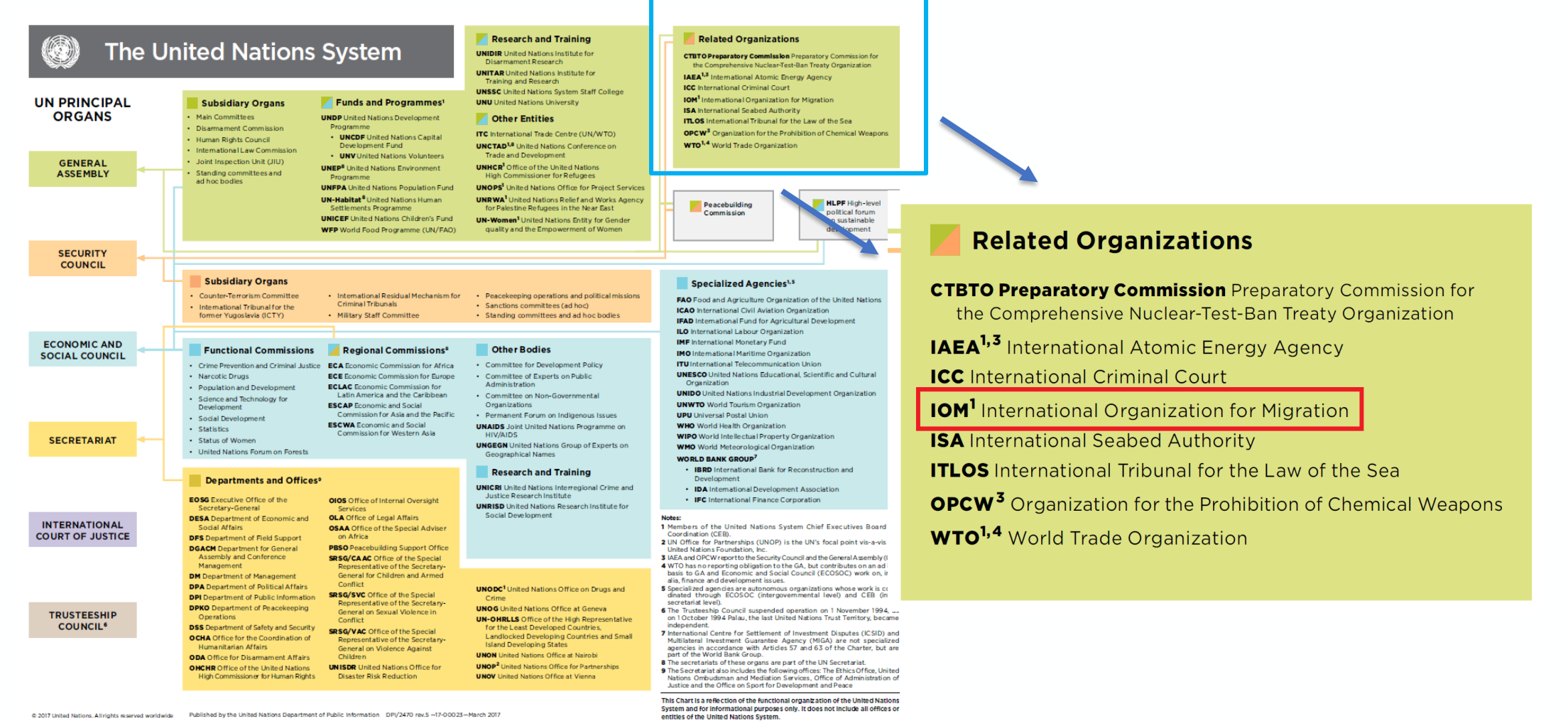

@ 2017 United Nations. All rights reserved worldwide Published by the United Nations Department of Public Information DPI/2470 rev.5 -- 17-00023-March 2017

**OSUC** 

### About Mibcon NDC

**Name: MIBCON NDC s.r.o. ID: 05432898 VAT ID: CZ05432898**

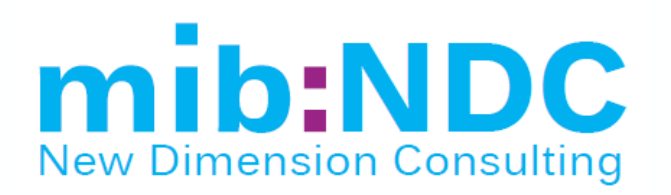

**MIBCON New Dimension Consulting** has unique experience building Enterprise Performance Management solutions in SAP environment in both on-premise and cloud, covering planning, simulation, reporting, financial consolidation and sales optimization topics.

Number of employees MIBCON group (status October 2017): 157 Revenues MIBCON group (Fiscal Year 2016): 12,5 mil. EUR Operating in countries: CZ, SK, DE, AT, UK, SL, PL, SW, SAR, UAE, OM, SLO, PHL

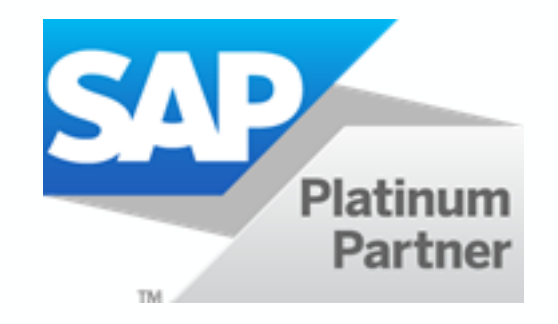

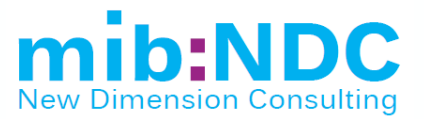

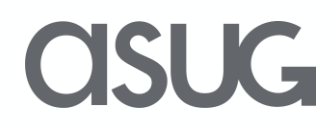

## IOM Program and Budget's Preparation Main Phases

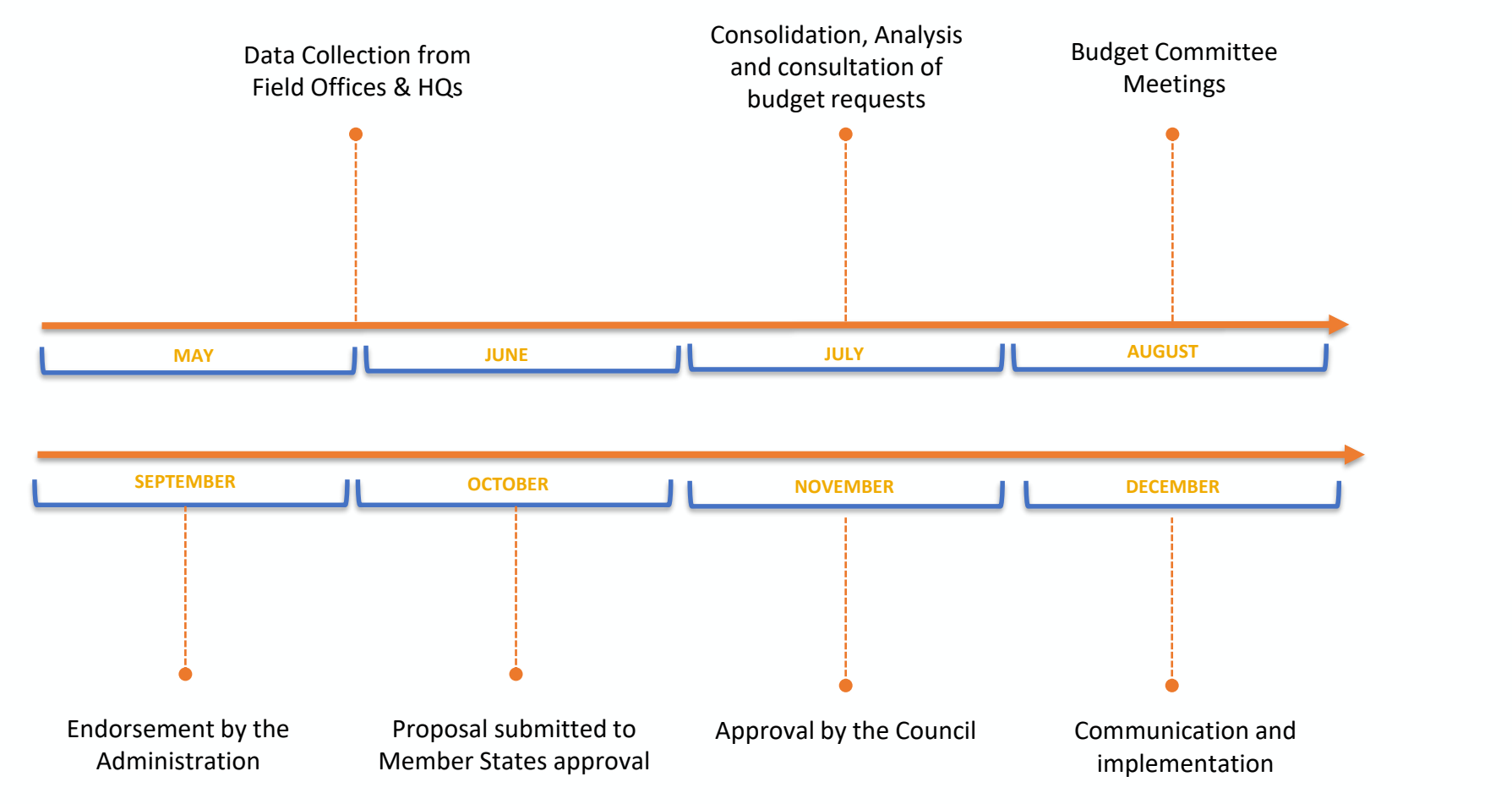

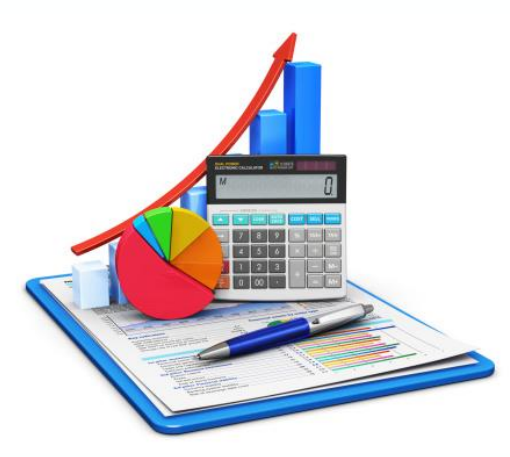

## **CISUG**

### Budget submission process

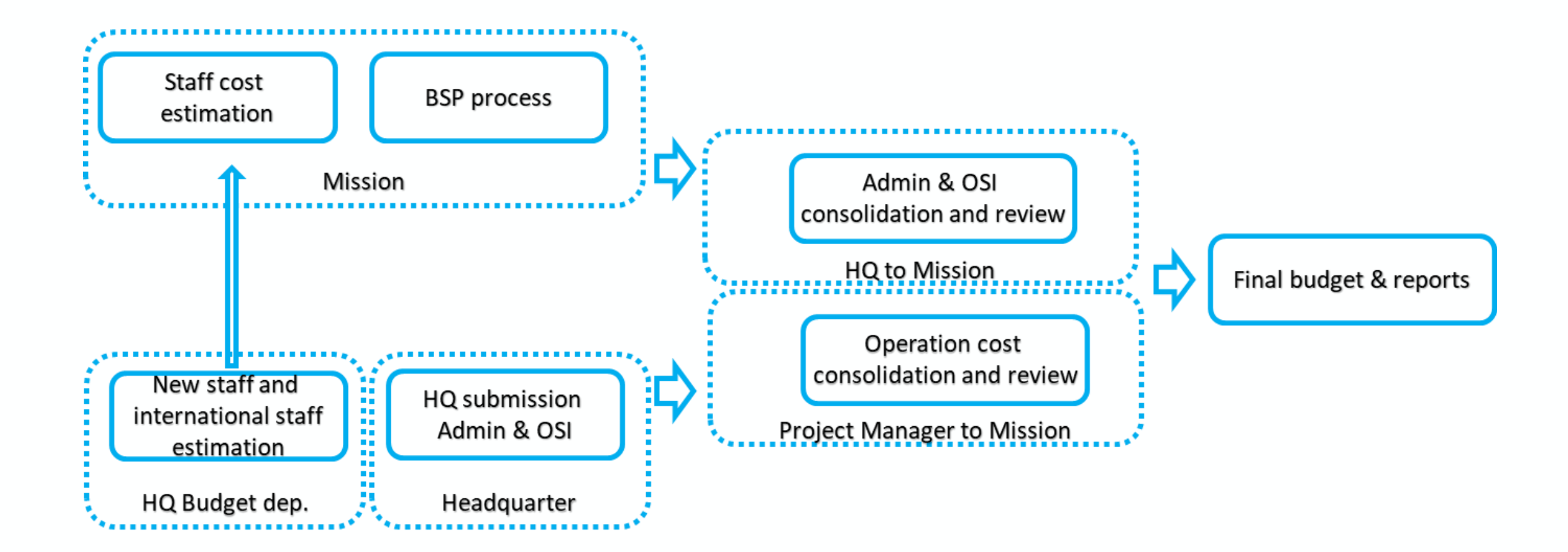

**ASUG** 

## IOM Project approach

**BEACON - B**udget **E**stimation **A**nalysis and **CON**solidation tool

- Sales process: Spring 2017
- Project Kickoff: July 2017
- Project Go-live: May 2018
- Delivery
	- **Solution to collect budget from 170 individual countries (238 planning offices)**
	- Consolidation and Approval process of budgets from offices
	- List of real-time reports based on budget requests and budget cycle/process status
	- Fully Cloud based solution with zero local installation required
	- Remote training and video training
	- Single authentication to cloud system
	- Track full changes with the author and time detail
	- Enable plan versioning and monitoring
	- Integration with the current IOM (non-cloud) infrastructure SAP ERP / SAP BW / SQL / CSVs...
		- Master data (Projects, Employees, Business areas, Positions, Costing sheets…and more)
		- Transactional data (Project Actuals, Migration statistics…and more)

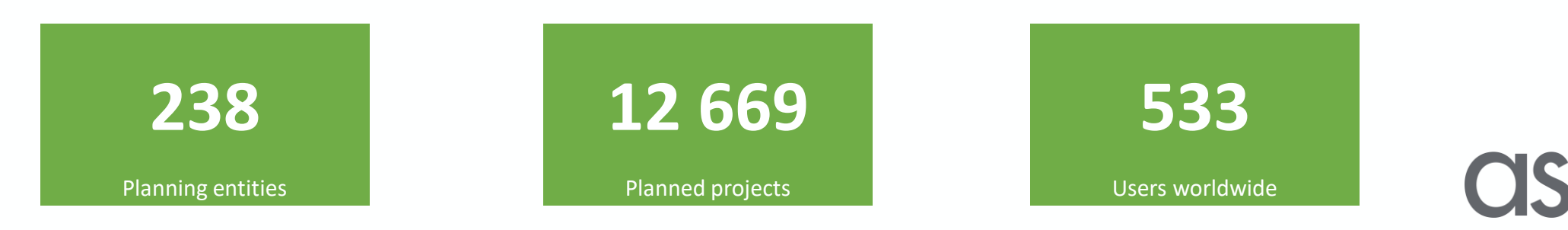

### Technical Solution Architecture

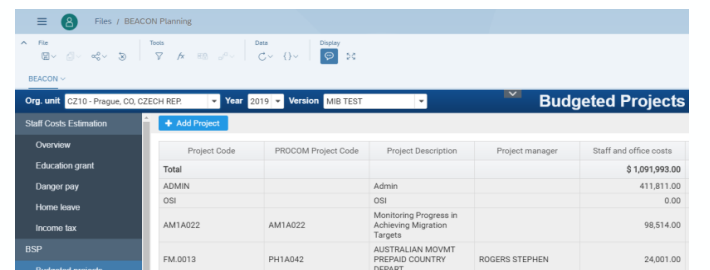

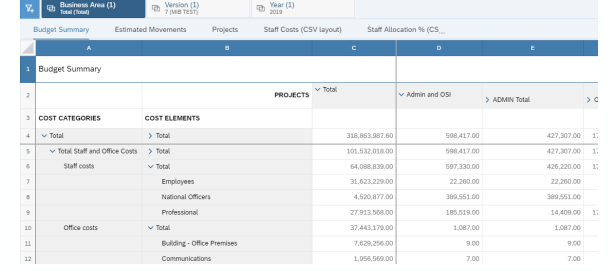

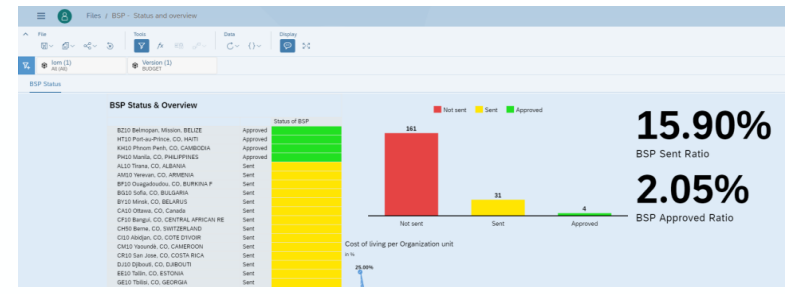

**CISUG** 

**SAP<sup>®</sup>** Analytics Cloud

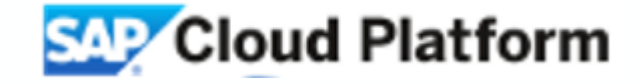

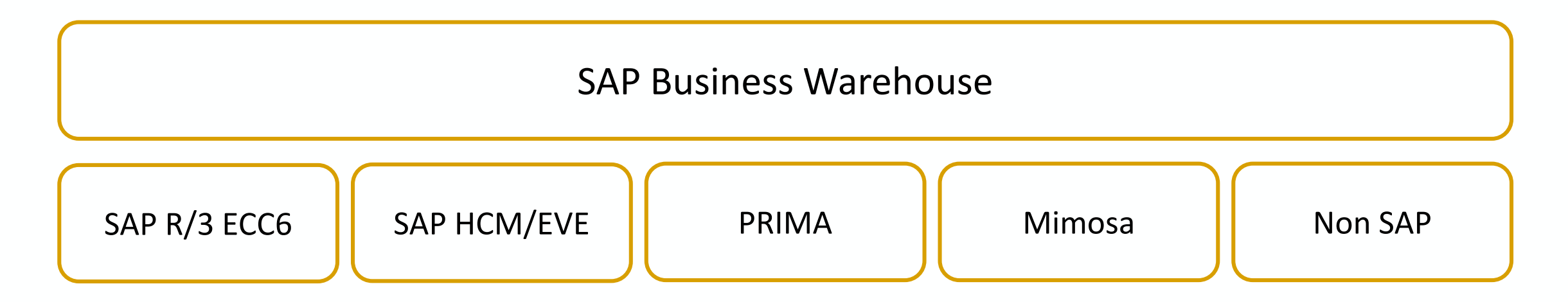

## Delivered benefits

#### Ability to execute

- Budget created in detail of each project based on cost-drivers for each type of cost.
- Plan and monitor admin, osi and projects cost linked to budget and actuals from ERP PRISM.
- Track each change of budget as separate version, monitor changes created by each person entering budget data.
- Enabled on-line monitoring of current budget spend.

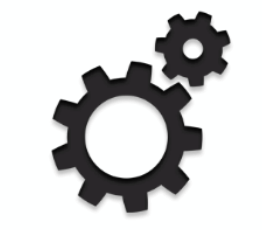

#### Identify improper spending

- Identify remaining not-spent based on actuals and predicted cost in comparison with budgeted cost.
- Assure that all cost will be covered by funding sources including voluntary funding.
- Save time spent on manual tasks for budget creation.

#### Quality increase

- Focus on largest sources of volatility (main influencing factors), quickly identify main differences.
- Time saved on data processing can be focused on business data analysis.
- Decrease of error rate caused by manual processing (introduction of automated checks).
- More flexibility allowing scenario and ad hoc what-if analyses.

## From theory to the real use case…before the BEACON

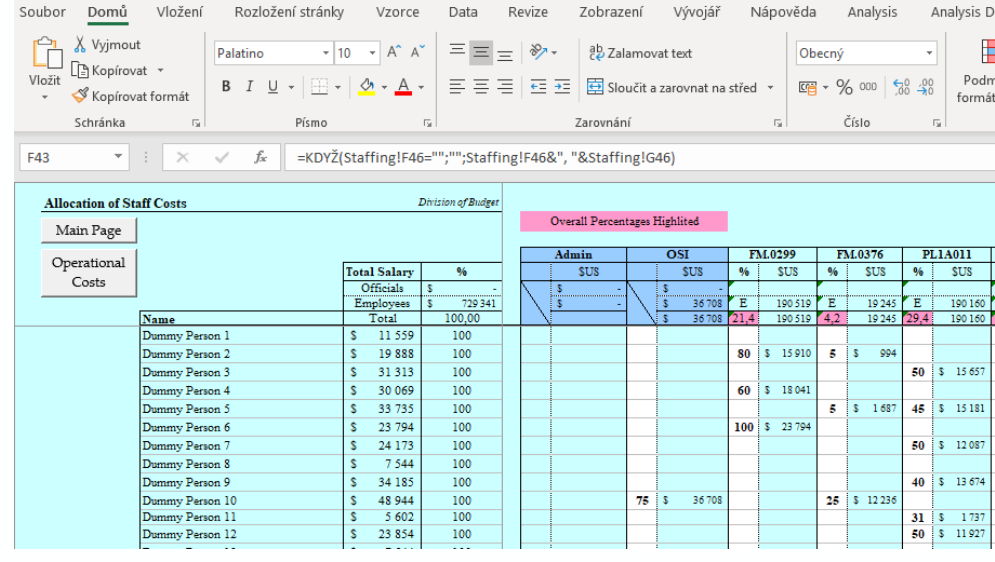

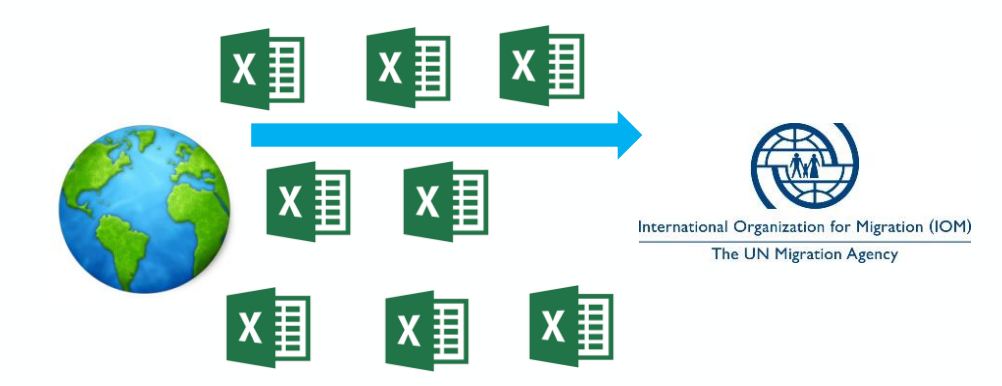

- Off-line master data
- Dozens of XLS versions
- Manual set-up of the budgeting cycle
- Enormous effort spent on budget requests consolidation
- Missing trace of changes and version management

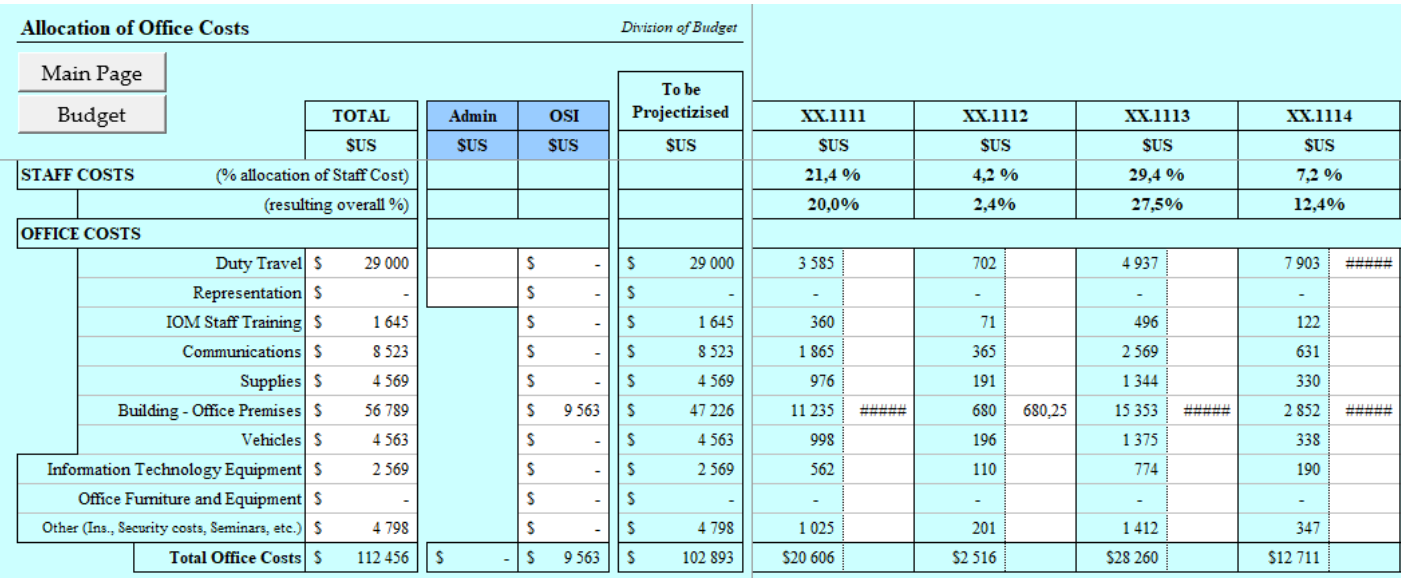

SLIG-

## From theory to the real use case…the BEACON

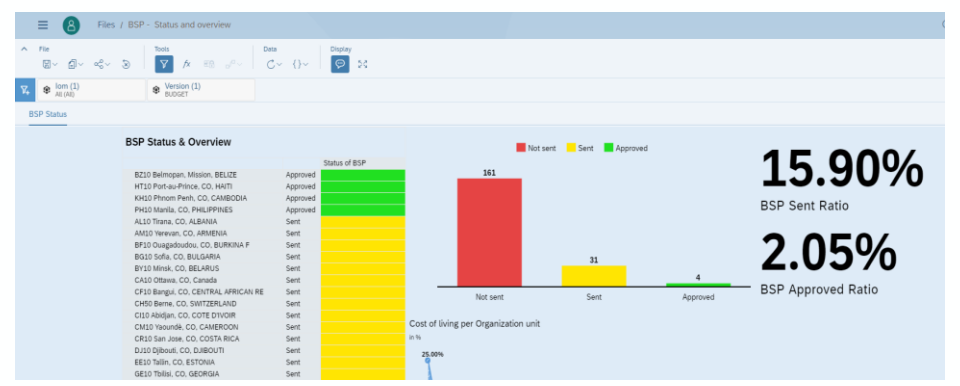

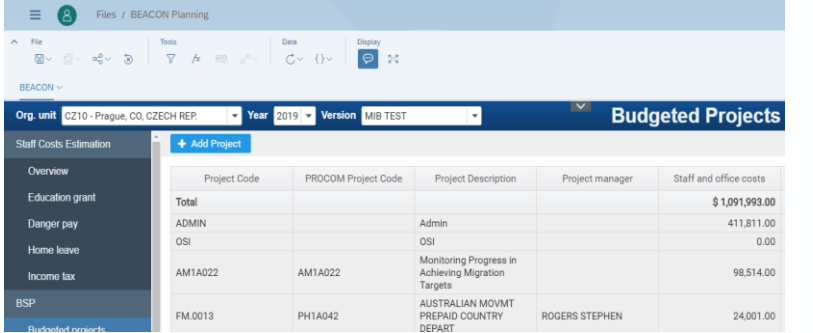

- Integrated master data (SAP ERP / SAP BW / SQL / CSVs...)
- All users are able to see the same reality
- Fully automated set-up of the budgeting cycle
- Budget requests consolidation in real time and without manual effort
- Native support for versioning and data changes audit

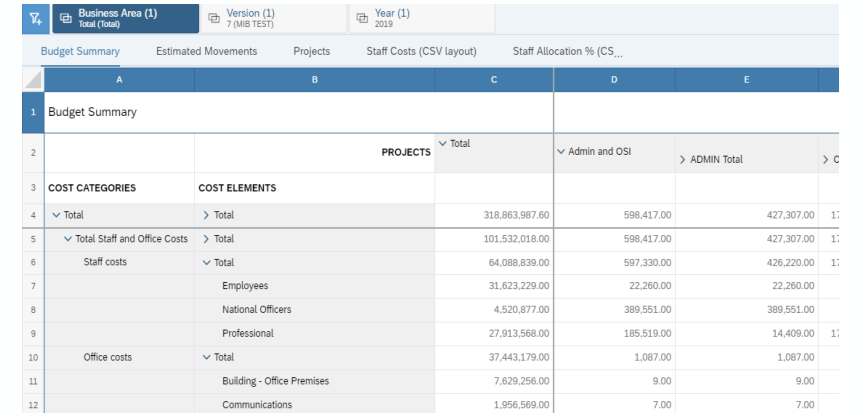

**SAP<sup>®</sup>** Analytics Cloud

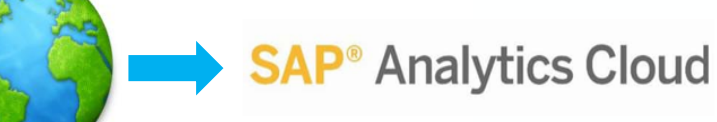

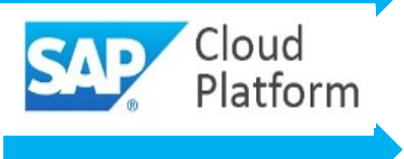

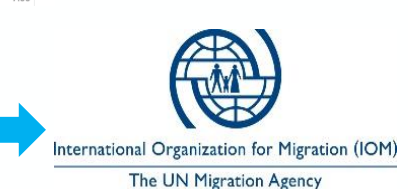

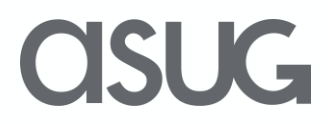

## Go-live challenges

- From on-prem to cloud transformation
- Minimization of change for the field
- Fixed DDL
- Internet connection
- Training End users
	- Step by step guidance materials
	- Supported by videos
- Training Admins
	- On site sessions in Manila

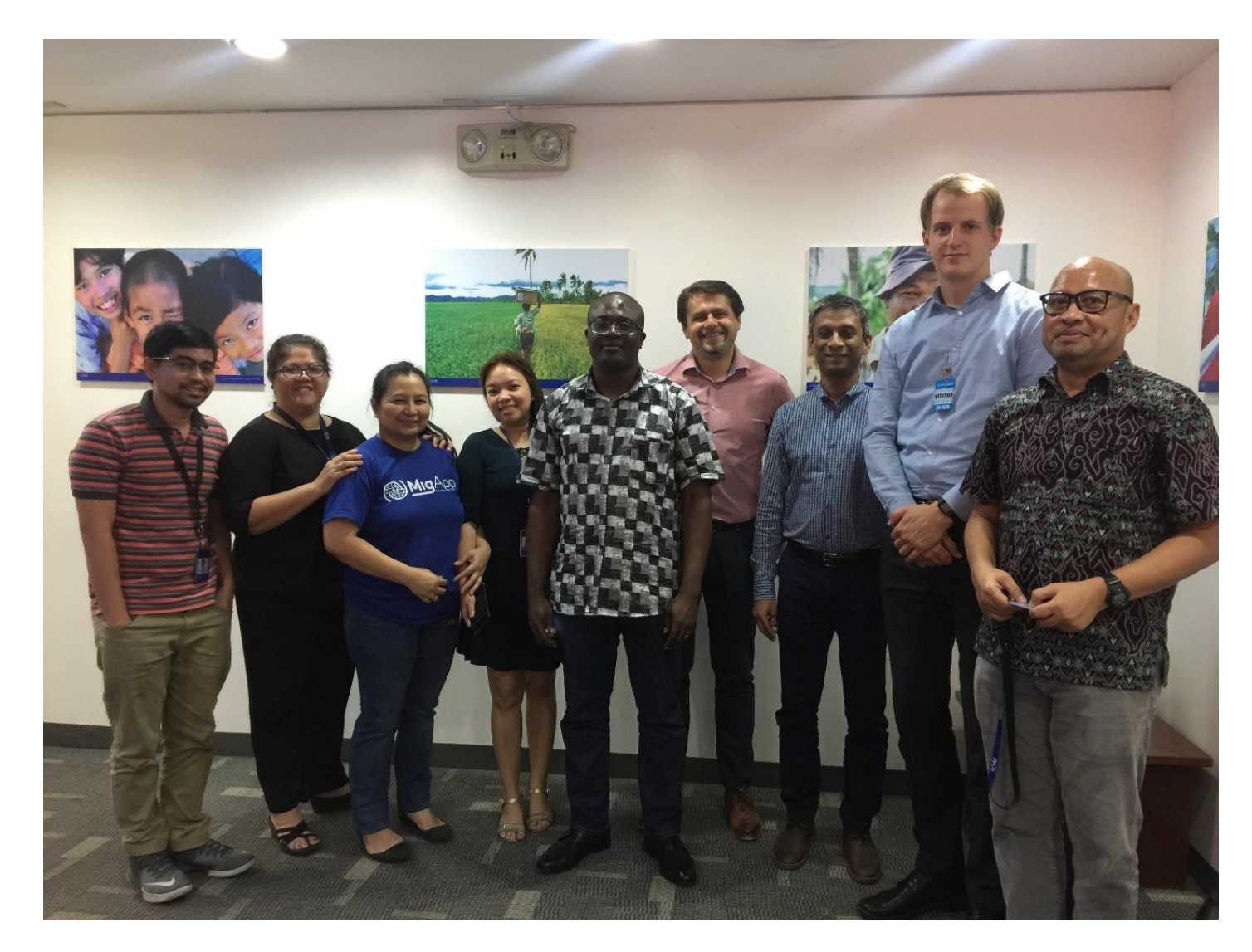

## **ASUG**

## Data flows

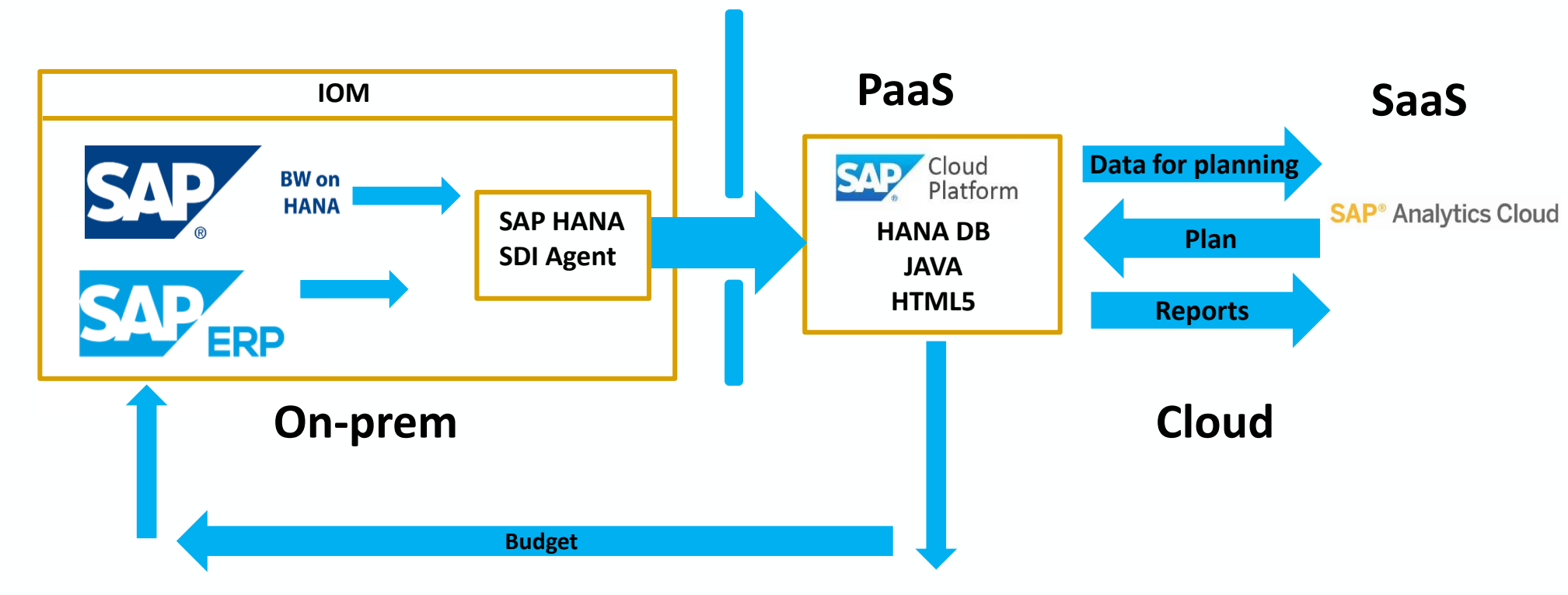

**CISUG** 

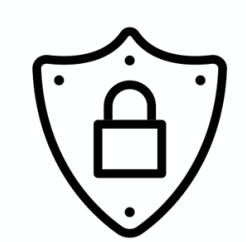

#### **Security**

- User accounts provisioning
- End user have SAC, SCP, HANA account…
- Dynamic user creation
- SAML based SSO supported by IdP (SAP Cloud Identity Provider)

### User experience – live demo

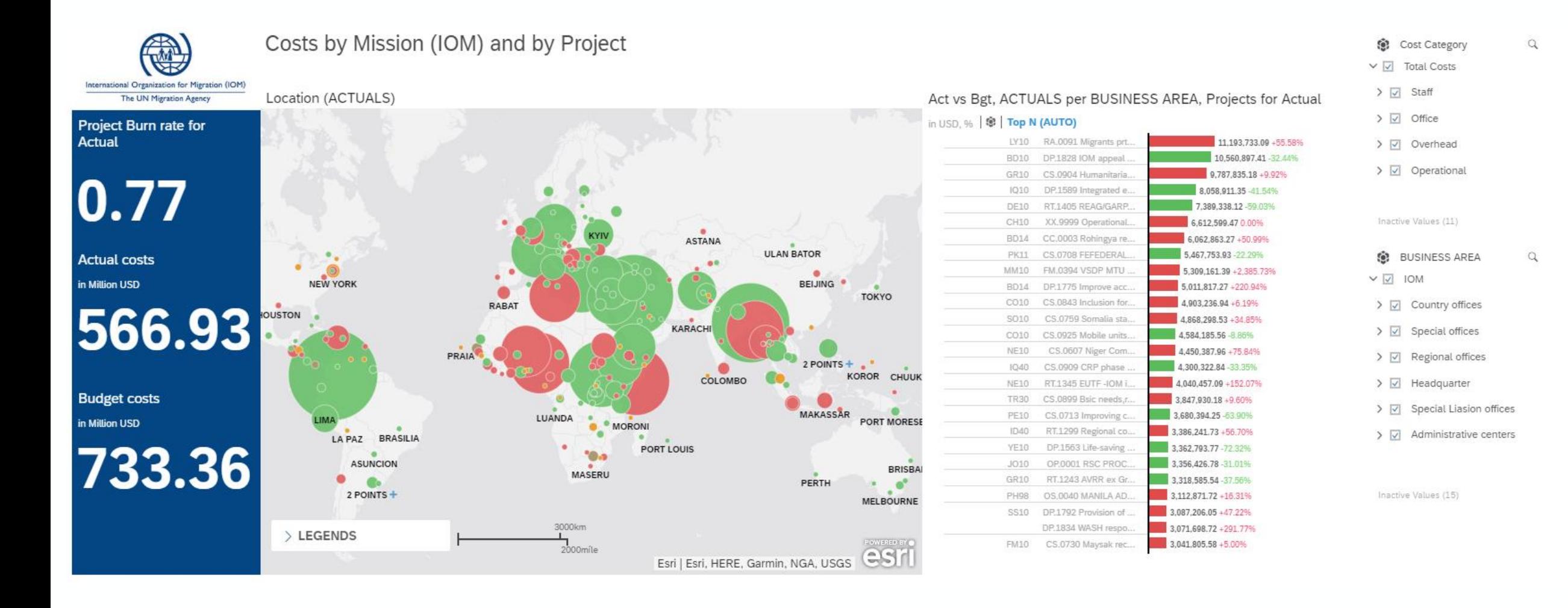

## **ASUG**

## Take the Session Survey.

We want to hear from you! Be sure to complete the session evaluation on the SAPPHIRE NOW and ASUG Annual Conference mobile app.

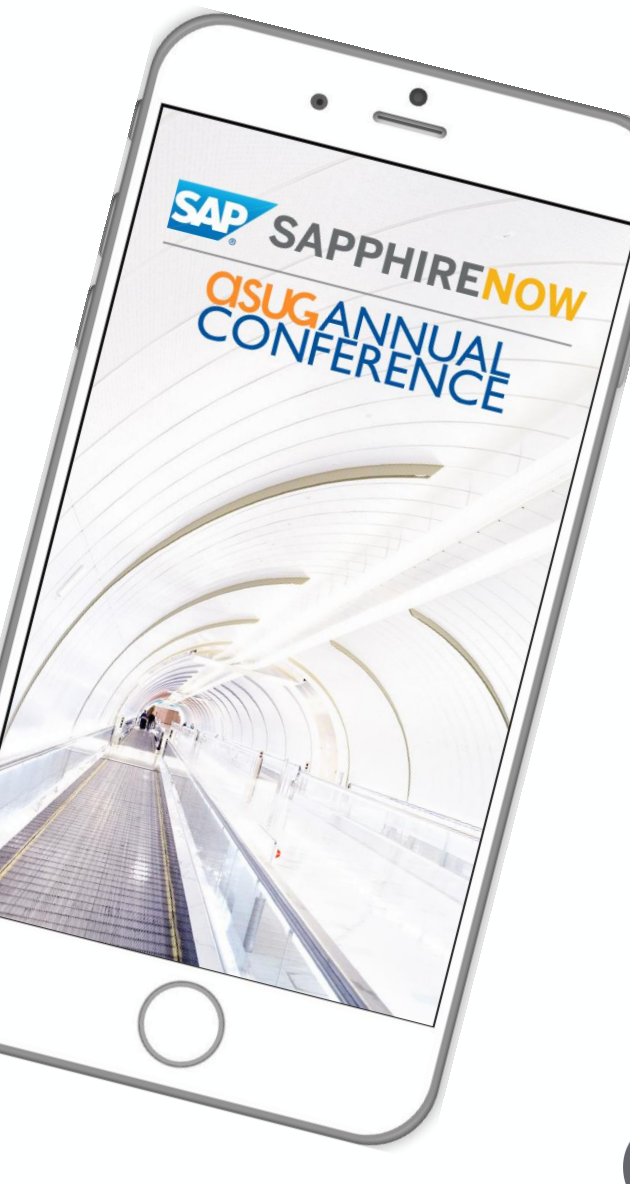

SUG-

# Presentation Materials

Access the slides from 2019 ASUG Annual Conference here: <http://info.asug.com/2019-ac-slides>

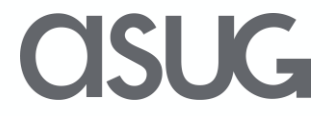

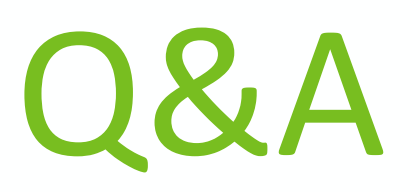

For questions after this session, contact us at ondrej.kloucek@mibcon.cz and vladislav.stefanak@mibcon.cz

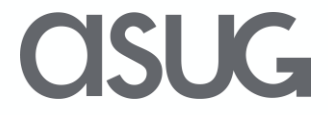

# Let's Be Social.

Stay connected. Share your SAP experiences anytime, anywhere. Join the ASUG conversation on social media: **@ASUG365 #ASUG**

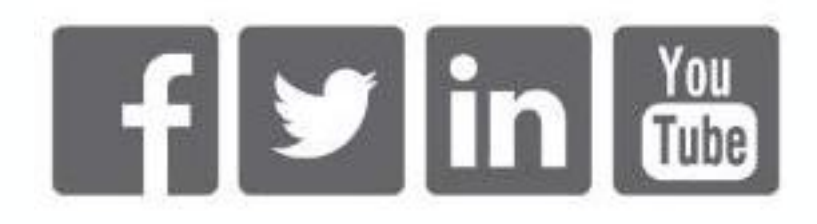

 $\mathbf{K}$